Lista de Exercícios 7 – LE 7 – Rosana C. M. Grillo Gonçalves

1) O sistema de informações Biblios controla os empréstimos de uma biblioteca universitária onde cada um dos empréstimos pode conter vários livros. Deve ser ressaltado que diferentes livros tomados emprestados no mesmo empréstimo podem ser devolvidos em diferentes datas. Pede-se: (a) Faça um MER que modele os dados controlados pelo Biblios; (b) Faça um DFD que represente o empréstimo de livros; (c) Faça um DFD que represente a devolução de livros.

2) Antinas é um país em que a entrega de encomendas é feita por uma única empresa de correios, cujo sistema de informações denominado de SEE está sendo modelado. empresa de correios de Antinas possui funcionários capacitados para encaminharem a encomenda para o próximo Centro de Distribuição. Esta decisão é importantíssima para a otimização logística. Por exemplo, no Brasil, se uma encomenda for postada em Valinhos com destino a Maceió, a otimização de sua rota pode implicar em:

1º - envio para o CD de Campinas;

2º envio para o CD de Recife e

3º envio para o CD de Maceió.

O SEE somente possibilita o registro da chegada da encomenda em determinado CD. Quando a encomenda chega em seu destino final são feitas várias tentativas de entrega, que também são registradas no SEE.

O MER que se segue pretende modelar os dados do SEE.

Pede-se: (a) Se necessário, faça correções no MER, e depois faça as respectivas tabelas físicas colocando por volta de 3 linhas em cada uma delas;

(b) Supondo que foram cadastrados os dados mestres nas seguintes tabelas: "Centro de Captação", "Centro de Distribuição", e "Carteiro Responsável" e supondo também que foi cadastrada uma "Encomenda" e também sua chegada em determinado "Centro de Distribuição". Pede-se: - Faça o Diagrama de Fluxo de Dados relacionado ao cadastro de uma tentativa de entrega.

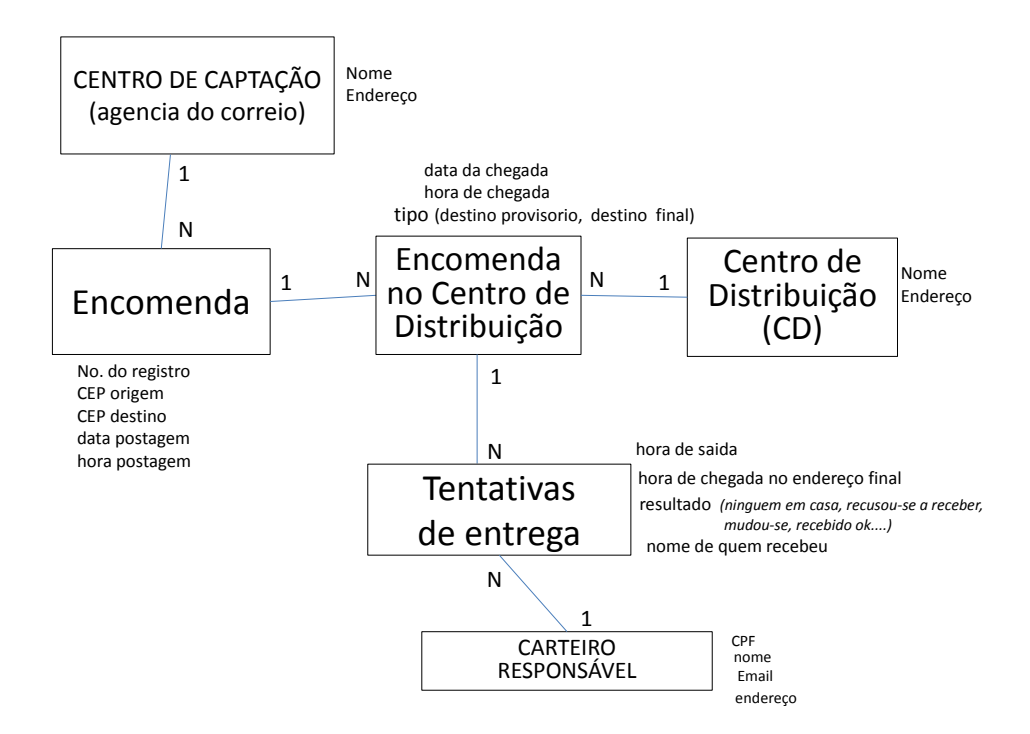

3) A AVI (associação de voluntários independentes) está solicitando a você a modelagem de seu sistema de informações (*software aplicativo processador de transações*). Cada pessoa física pode-se associar-se a uma ou mais opções de voluntariado, fornecendo seu CPF, nome, endereço e data de nascimento. A entidade voluntariado possui como principais atributos: categoria (apenas sócio, contadores de histórias, ouvidores para 3ª idade, agentes de saraus de leitura, educadores para o trânsito, etc); valor mensal; carga horária mensal e período. Cada associado receberá mensalmente um boleto para contribuir com a AVI. Após associado a uma opção de voluntariado, a pessoa física poderá matricular-se em uma ou mais atividades associadas à opção de voluntariado que efetuou. Por exemplo, o voluntariado "ouvidores para 3ª idade" possui quatro atividades principais: (i) curso sobre cuidados psicológicos essenciais ao idoso; (ii) curso sobre caraterísticas das instituições de longa permanência (ILP - asilos); (iii) atividade de ouvidoria em ILPs; (iv) atividades de terapia ocupacional em ILPs. Cada atividade possui como principais atributos: *nome do responsável, dia da semana, hora inicio, hora fim, inicio do período, final do período*. As atividades estão associadas a avaliações. Qualquer pessoa poderá avaliar quantas vezes quiser uma atividade via Internet. Não haverá identificação da pessoa, ela será um simples avaliador, para o qual a cada avaliação deverá ser armazenado seu IP\*\*, sexo e faixa etária, como atributos da avaliação. A entidade 'Avaliação' também deverá armazenar a data e o horário em que foi realizada e o conceito atribuído (ótimo, bom, regular, ruim). É importante que também seja modelada a entidade 'Boleto' (ou parcela a receber), onde são descritas as mensalidades dos associados – que são calculadas para cada opção de voluntariado escolhida. A entidade 'Boleto' (ou parcela a receber) possui os seguintes atributos: mês referência, ano referência, valor, data vencimento, valor recebido e data quitação.

Pede-se: (i) faça o MER deste sistema de informações;

(ii) considerando a carga inicial de dados referentes a voluntariados e atividades, modele com um DFD a funcionalidade: "cadastrar associação a voluntariado seguida de matrícula em atividades do voluntariado escolhido";

(iii) Modele com um DFD a funcionalidade: "receber e registrar avaliação de atividade de voluntariado";

(iv) Modele com um DFD a funcionalidade: "gerar boletos de determinado mês", que implica na geração das linhas na tabela 'boleto ou parcela' e na geração dos boletos impressos em papel para o usúario;

(v) Considerando que já tenha ocorrida a carga inicial de dados e de várias transações, modele com um DFD a funcionalidade: "gerar relatório mensal com relação de voluntariados e atividades; exibindo o total arrecadado por cada voluntariado e o percentual de avaliações 'ótimas' e 'boas' para cada uma das atividades do voluntariado" (ver figura que se segue com lay-out do relatório)

*Observações:*

- *(i) O voluntariado "apenas sócio" congrega os associados mantenedores que não estarão ligados a nenhuma atividade.*
- *(ii) Uma atividade associa-se a apenas um voluntariado*

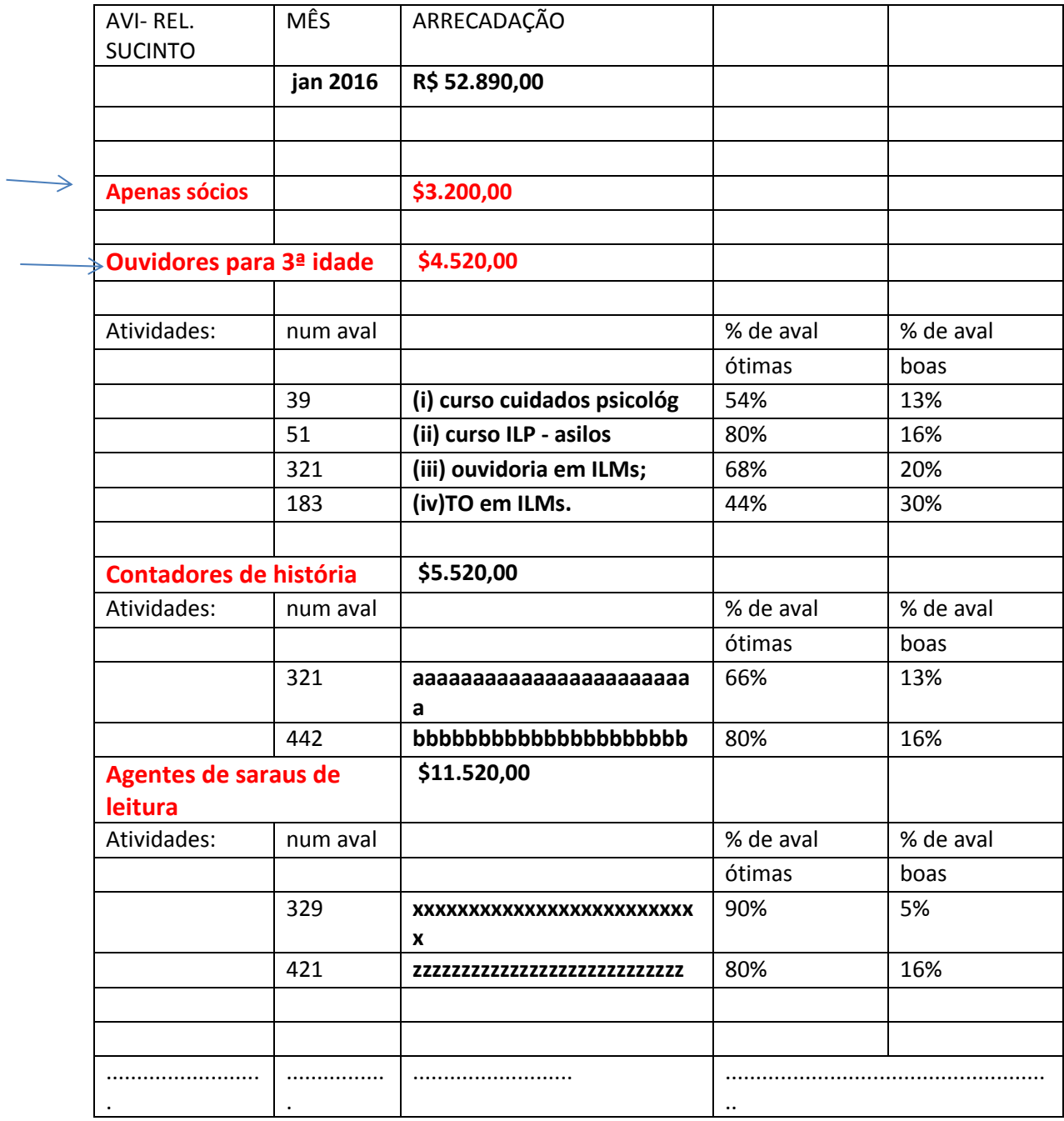

*\*\* IP significa Internet Protocol e é um número que seu computador (ou roteador) recebe quando se conecta à Internet. É através desse número que seu computador é identificado e pode enviar e receber dados.*

## 4) Considere as tabelas que se seguem e:

(a) Faça o MER que as originou;

(b) Considerando que a carga inicial das tabelas "Regiões"; "Nome dos habitats", e "Estações do ano", pede-se: (b1) Faça os DFDs responsáveis pelo cadastro (input) da observação de determinada ave pela primeira vez.

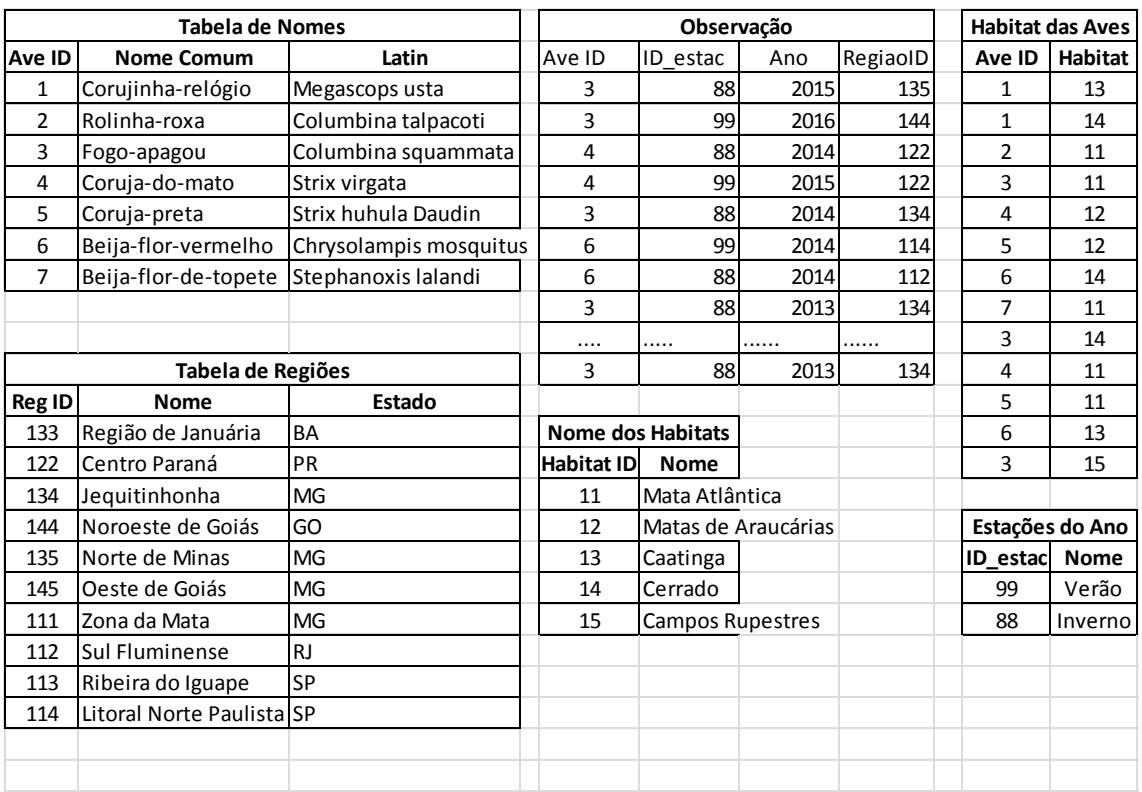

## 5) Considere as tabelas que se seguem e:

(a) Faça o MER que as originou;

(b) Considerando que a carga inicial das tabelas "Agencia" e "Clientes": (b1) Faça o DFD responsável pelo cadastro (input) de uma conta nova que obviamente pode ser conjunta.

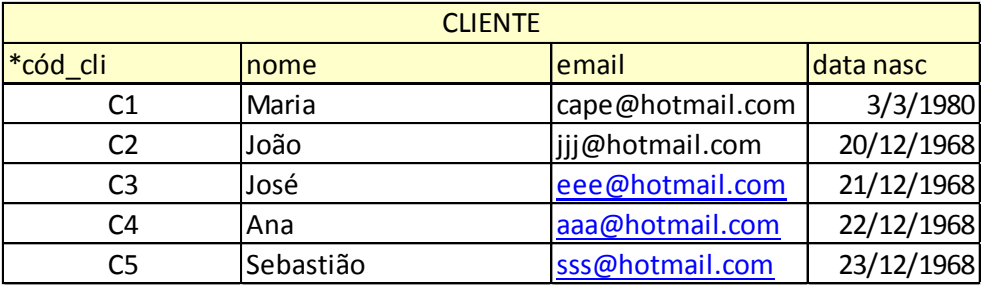

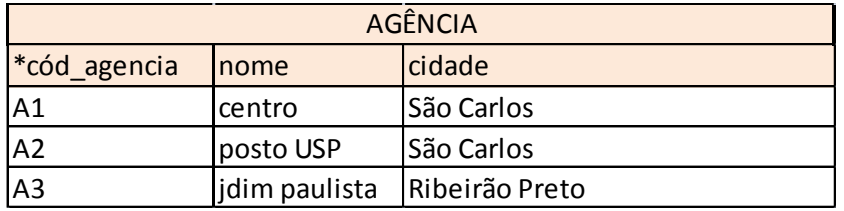

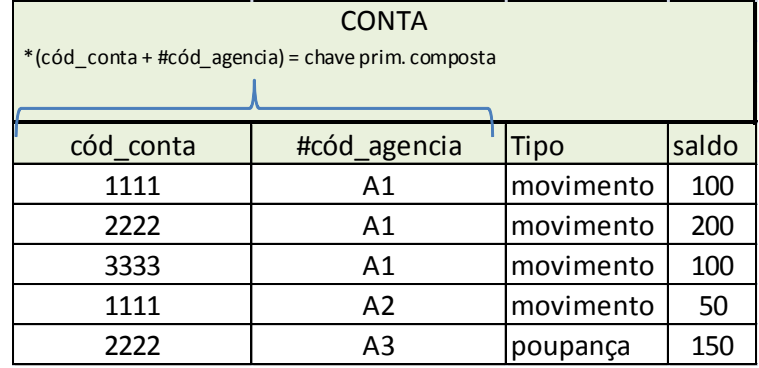

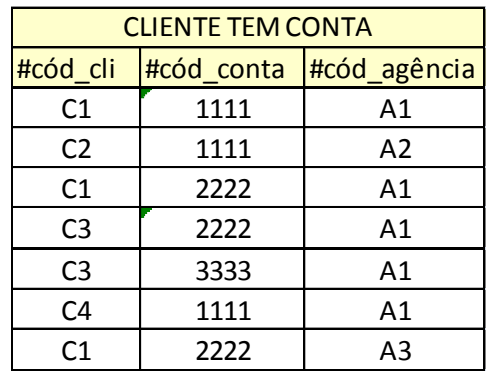